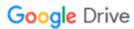

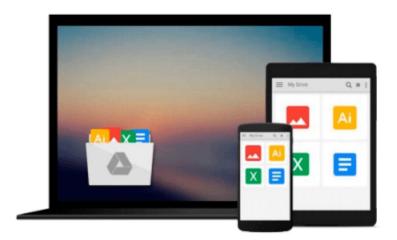

# Beginning Google Maps API 3 by Svennerberg, Gabriel [Apress,2010] (Paperback) 2nd Edition

Download now

Click here if your download doesn"t start automatically

## Beginning Google Maps API 3 by Svennerberg, Gabriel [Apress,2010] (Paperback) 2nd Edition

Beginning Google Maps API 3 by Svennerberg, Gabriel [Apress,2010] (Paperback) 2nd Edition Beginning Google Maps API 3 by Svennerberg, Gabriel. Published by Apress,2010, Binding: Paperback 2nd Edition

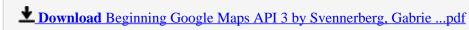

Read Online Beginning Google Maps API 3 by Svennerberg, Gabr ...pdf

### Download and Read Free Online Beginning Google Maps API 3 by Svennerberg, Gabriel [Apress,2010] (Paperback) 2nd Edition

#### From reader reviews:

#### Valerie Garrison:

What do you consider book? It is just for students because they're still students or the item for all people in the world, what the best subject for that? Just you can be answered for that issue above. Every person has different personality and hobby per other. Don't to be obligated someone or something that they don't would like do that. You must know how great and also important the book Beginning Google Maps API 3 by Svennerberg, Gabriel [Apress,2010] (Paperback) 2nd Edition. All type of book are you able to see on many methods. You can look for the internet options or other social media.

#### Carmela Randle:

Beside this particular Beginning Google Maps API 3 by Svennerberg, Gabriel [Apress,2010] (Paperback) 2nd Edition in your phone, it may give you a way to get closer to the new knowledge or facts. The information and the knowledge you can got here is fresh through the oven so don't possibly be worry if you feel like an older people live in narrow community. It is good thing to have Beginning Google Maps API 3 by Svennerberg, Gabriel [Apress,2010] (Paperback) 2nd Edition because this book offers to you personally readable information. Do you often have book but you would not get what it's exactly about. Oh come on, that wil happen if you have this inside your hand. The Enjoyable set up here cannot be questionable, similar to treasuring beautiful island. Use you still want to miss that? Find this book and read it from at this point!

#### Laura Crabtree:

With this era which is the greater person or who has ability to do something more are more valuable than other. Do you want to become certainly one of it? It is just simple approach to have that. What you must do is just spending your time not very much but quite enough to get a look at some books. One of several books in the top list in your reading list will be Beginning Google Maps API 3 by Svennerberg, Gabriel [Apress,2010] (Paperback) 2nd Edition. This book that is certainly qualified as The Hungry Slopes can get you closer in turning into precious person. By looking right up and review this book you can get many advantages.

#### **Raymond Guajardo:**

That e-book can make you to feel relax. This particular book Beginning Google Maps API 3 by Svennerberg, Gabriel [Apress,2010] (Paperback) 2nd Edition was bright colored and of course has pictures around. As we know that book Beginning Google Maps API 3 by Svennerberg, Gabriel [Apress,2010] (Paperback) 2nd Edition has many kinds or variety. Start from kids until teens. For example Naruto or Investigation company Conan you can read and believe you are the character on there. Therefore not at all of book are usually make you bored, any it can make you feel happy, fun and rest. Try to choose the best book for you personally and try to like reading in which.

Download and Read Online Beginning Google Maps API 3 by Svennerberg, Gabriel [Apress,2010] (Paperback) 2nd Edition #S6F23LNO0CW

## Read Beginning Google Maps API 3 by Svennerberg, Gabriel [Apress,2010] (Paperback) 2nd Edition for online ebook

Beginning Google Maps API 3 by Svennerberg, Gabriel [Apress,2010] (Paperback) 2nd Edition Free PDF d0wnl0ad, audio books, books to read, good books to read, cheap books, good books, online books, books online, book reviews epub, read books online, books to read online, online library, greatbooks to read, PDF best books to read, top books to read Beginning Google Maps API 3 by Svennerberg, Gabriel [Apress,2010] (Paperback) 2nd Edition books to read online.

### Online Beginning Google Maps API 3 by Svennerberg, Gabriel [Apress,2010] (Paperback) 2nd Edition ebook PDF download

Beginning Google Maps API 3 by Svennerberg, Gabriel [Apress,2010] (Paperback) 2nd Edition Doc

Beginning Google Maps API 3 by Svennerberg, Gabriel [Apress,2010] (Paperback) 2nd Edition Mobipocket

Beginning Google Maps API 3 by Svennerberg, Gabriel [Apress, 2010] (Paperback) 2nd Edition EPub